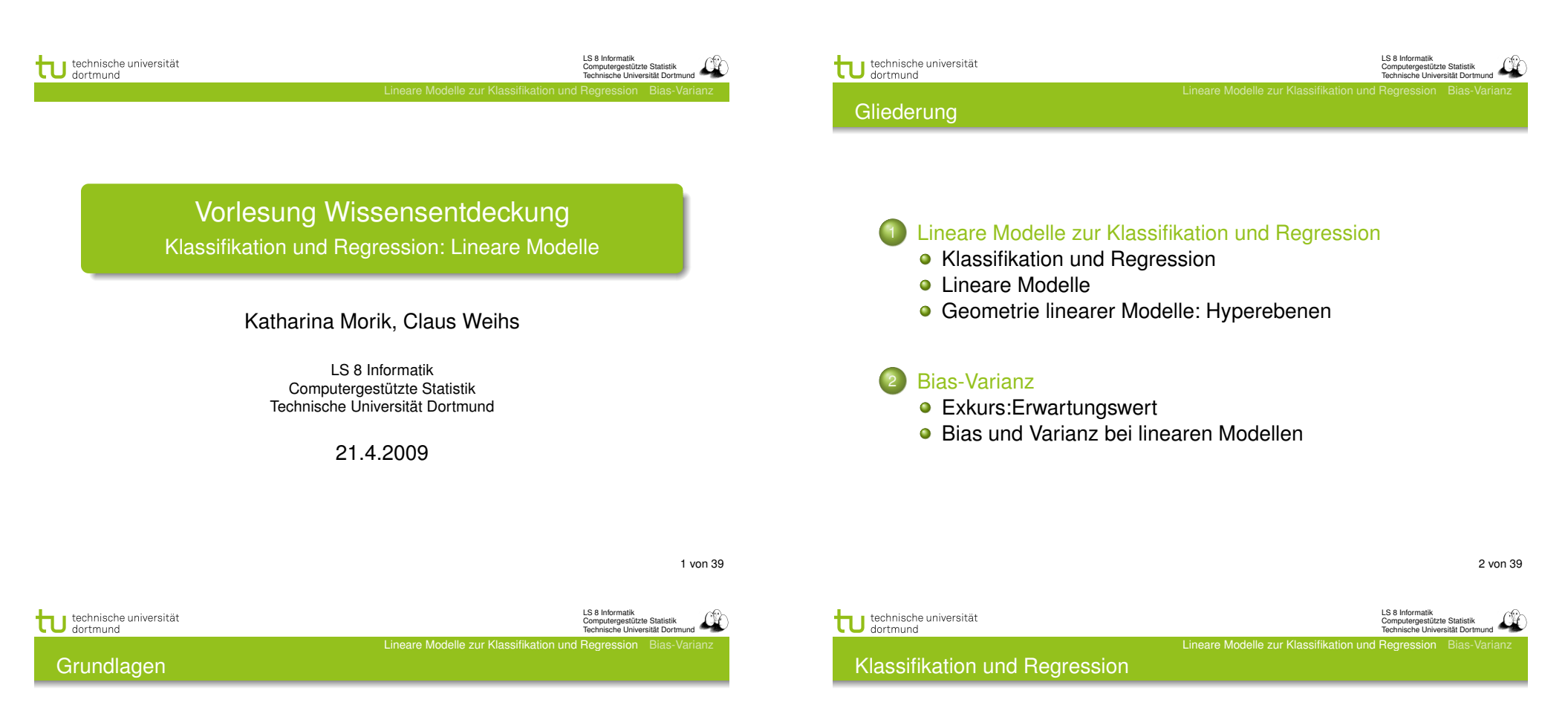

Sei  $X = \{X_1, \ldots, X_n\}$  eine Menge von Zufallsvariablen und  $Y \neq \emptyset$  eine Menge.

Ein Beispiel (oder *Beobachtung*)  $\vec{x}$  ist ein konkreter *p*-dimensionaler Vektor über diesen Zufallsvariablen.

Eine Menge von *n* Beispielen  $X = \{\vec{x}_1, \dots, \vec{x}_N\}$  können wir dann als (*N* × *p*)-Matrix auffassen:

$$
\mathbf{X} = \left( \begin{array}{cccc} x_{1,1} & x_{1,2} & \dots & x_{1,p} \\ x_{2,1} & \ddots & & \vdots \\ \vdots & & \ddots & \vdots \\ x_{N,1} & x_{N,2} & \dots & x_{N,p} \end{array} \right)
$$

Dabei entspricht jede Zeile  $\vec{x}_i$  der Matrix X einem Beispiel.

Beim *überwachten Lernen* (darum geht es hier), ist zusätzlich zu jeder Beobachtung !*x* ein *Label* (*Klasse*) *y* gegeben, d.h. wir haben Beobachtungen  $(\vec{x}, y) \in X \times Y$ .

*Y* kann sowohl eine qualitative, als auch eine quantitative Beschreibung von  $\vec{x}$  sein.

Für den quantitativen Fall ist z.B.  $Y = \mathbb{R}$  und wir versuchen für unbekanntes !*x* den Wert *y* vorherzusagen Regression.

Im Falle qualitativer Beschreibungen ist *Y* eine diskrete Menge und wir nutzen *f* zur Klassifikation.

LS 8 Informatik normank<br>Itergestützte Statistik Technische Universität Dortmund

#### Lernen auf Trainingsdaten

Wovon gehen wir also aus? Was ist unser Ziel?

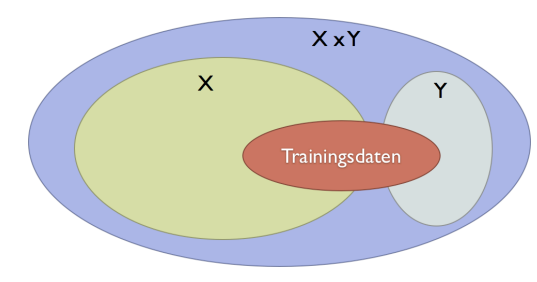

Lineare Modelle zur Klassifikation und

• Wir suchen *die wahre Funktion*  $f: X \to Y$  mit

 $f(\vec{x}) = y \quad \forall (\vec{x}, y) \in X \times Y$ 

Wir haben jedoch nur eine Teilmenge der Beobachtungen gegeben (Trainingsdaten)

5 von 39

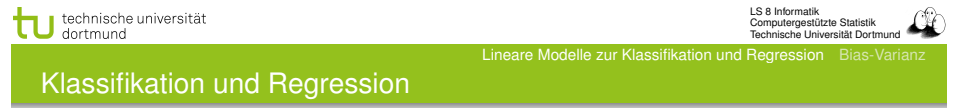

Im Falle der *Regression* lässt sich so für zuvor unbekannte  $\vec{x}$  ∈ *X* der Wert

$$
\hat{y} = \hat{f}(\vec{x})
$$

mit  $\hat{y} \in \mathbb{R}$  vorhersagen.

Dieses Modell ˆ*f* lässt sich auch für die Klassifikation nutzen, bei der z.B.  $\hat{y} \in \{-1, +1\}$  vorhergesagt werden sollen:

$$
\hat{y} = \begin{cases} +1, & \text{falls } \hat{f}(\vec{x}) \ge \theta \\ -1, & \text{sonst} \end{cases}
$$

Hier ist  $\theta$  ein vorgegebener Schwellwert.

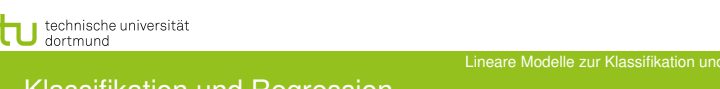

LS 8 Informatik Computergestützte Statistik Technische Universität Dortmund

Klassifikation und Regression

Auf Grundlage der Trainingsdaten suchen wir eine möglichst gute Annäherung ˆ*f* an die *wahre Funktion f*.

Die Funktion ˆ*f* bezeichnen wir auch als das gelernte Modell.

Haben wir ein Modell  $\hat{f}$  gelernt, so liefert uns dieses Modell mit

 $\hat{y} = \hat{f}(\vec{x})$ 

für *neue Daten*  $\vec{x} \in X$  eine Vorhersage  $\hat{y} \in Y$ .

6 von 39

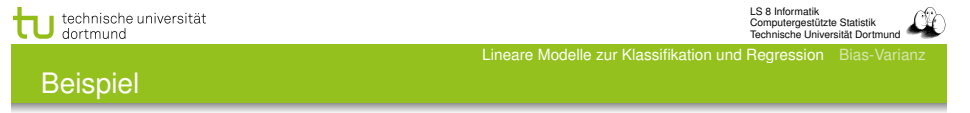

Gegeben seien Gewicht (*X*1) und Größe (*X*2) einiger Personen und ein Label  $y \in \{m, w\}$ :

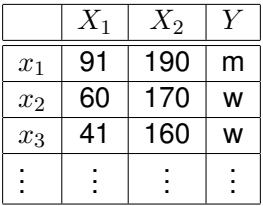

Die Tabelle enthält die zur Verfügung stehenden Trainingsdaten, also

$$
\mathbf{X} = \left(\begin{array}{cc} 91 & 190 \\ 60 & 170 \\ 41 & 160 \\ \vdots & \vdots \end{array}\right)
$$

LS 8 Informatik Computergestützte Statistik Technische Universität Dortmund

LS 8 Informatik Computergestützte Statistik Technische Universität Dortmund

Lineare Modelle zur Klassifikation und Regression Bias-Varianz

#### **Beispiel**

Es wird nun eine Funktion  $\hat{f}$  gesucht, die für neue Daten  $\vec{x}$  das Attribut *Y* (Geschlecht) voraussagt, also

$$
\hat{y} = \left\{ \begin{array}{l} \text{ m, falls } \hat{f}(x) > \theta \\ \text{ w, sons} \end{array} \right.
$$

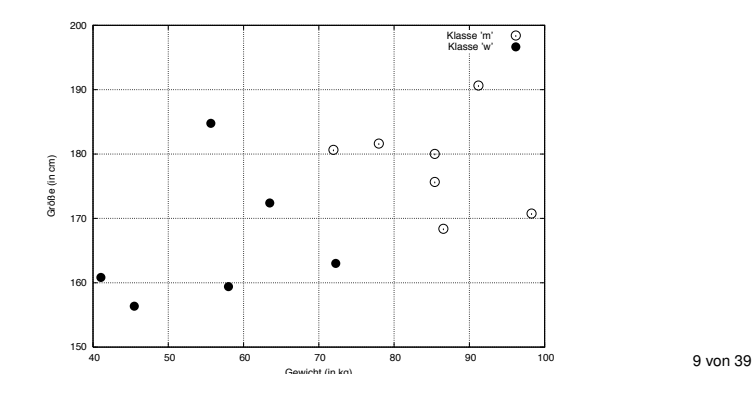

Lineare Modelle zur Klassifikation und

# technische universität

Notation, Vereinbarungen

Bei genauerer Betrachtung von Formel (1) lässt sich  $\sum_{i=1}^p \beta_i x_i$ als Matrizenmultiplikation schreiben, also

$$
y = \sum_{i=1}^{p} \beta_i x_i + \beta_0 = \vec{x}^T \vec{\beta} + \beta_0
$$

Zur einfacheren Darstellung von *f*, wird  $\beta_0$  in den Vektor  $\vec{\beta}$ codiert, indem jedes Beispiel  $\vec{x} = (x_1, \ldots, x_p)$  aufgefasst wird als  $(p+1)$ -dimensionaler Vektor

$$
(x_1,\ldots,x_p)\mapsto (1,x_1,\ldots,x_p)
$$

Dies ermöglicht die Darstellung von *f* als:

$$
y = f(\vec{x}) = \sum_{i=0}^{p} \beta_i x_i = \vec{x}^T \vec{\beta}
$$

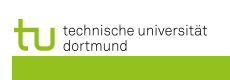

LS 8 Informatik Computergestützte Statistik Technische Universität Dortmund

Lineare Modelle

Welche Art von Funktionen sind denkbar?

Lineare Funktionen als einfachste Funktionenklasse:

 $y = f(x) = mx + b$  Gerade im  $\mathbb{R}^2$ 

Allerdings betrachten wir als Beispielraum den R*p*, d.h. wir brauchen eine verallgemeinerte Form:

$$
y = f(\vec{x}) = \sum_{i=1}^{p} \beta_i x_i + \beta_0 \quad \text{mit } \beta_0 \in \mathbb{R}, \vec{x}, \vec{\beta} \in \mathbb{R}^p \tag{1}
$$

Lineare Modelle zur Klassifikation un

Die Funktion *f* wird also durch  $\vec{\beta}$  und  $\beta_0$  festgelegt und sagt uns für ein gegebenes  $\vec{x}$  das entsprechende  $y$  voraus

10 von 39

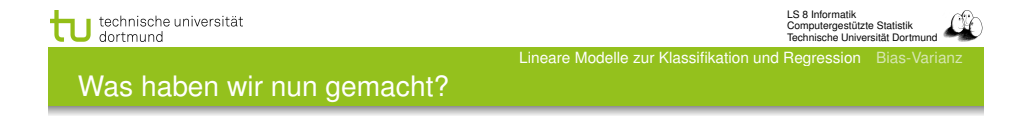

Wir haben (bei der Beschränkung auf lineare Modelle) nun eine Darstellung für das, was wir *lernen* wollen:

$$
y = \hat{f}(\vec{x}) = \vec{x}^T \vec{\beta}
$$

Wir haben die Zielfunktion  $\hat{f}$  in Abhängigkeit von  $\vec{\beta}$  geschrieben und müssen *nur noch* das passende  $\vec{\beta}$  finden.

**Beispiel** 

LS 8 Informatik Computergestützte Statistik Technische Universität Dortmund

#### Veranschaulichung

Bevor wir uns an die Wahl des passenden  $\vec{\beta}$  machen, zunächst einige Vorüberlegungen.

Lineare Modelle zur Klassifikation und I

Betrachten wir dazu die binäre Klassifikation (*Y* = *{*−1*,* +1*}*):

- Was passiert dabei eigentlich anschaulich?
- $\bullet$  Wie klassifiziert unser  $\hat{f}$  die Daten?
- $\bullet$  Wie wirkt sich die Wahl von  $\vec{\beta}$  aus?

## Zur Erinnerung: Hyperebene

Sei *V* = R*<sup>p</sup>* ein Vektorraum, dann ist eine Hyperebene *H* ein (*p* − 1)-dimensionaler affiner Untervektorraum.

Lineare Modelle zur Klassifikation un

*H* lässt sich über einen Stützvektor  $\vec{a}$  und einen Normalenvektor  $\vec{\beta}$  schreiben als

 $H = \left\{ x \in \mathbb{R}^p \mid \vec{\beta}(\vec{x} - \vec{a}) = 0 \right\}$ 

## Hesse Normalform

Die Ebenengleichung

$$
\vec{\beta}(\vec{x} - \vec{a}) = 0
$$

ist in *Hesse Normalform*, falls  $||\vec{\beta}|| = 1$ .

14 von 39

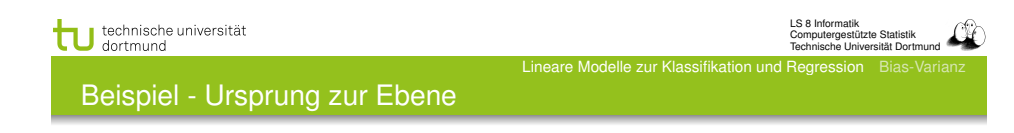

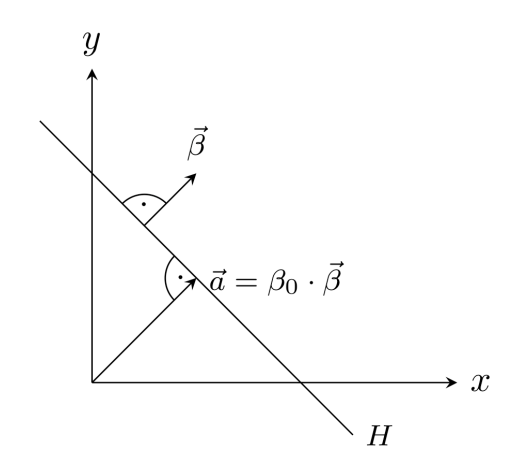

technische universität LS 8 Informatik Computergestützte Statistik Technische Universität Dortmund Lineare Modelle zur Klassifikation u  $\boldsymbol{y}$ A  $\vec{a}$  $\vec{x} - \vec{a}$  $\bar{x}$  $\boldsymbol{x}$  $\boldsymbol{z}$ 

(Hyper-) Ebene im  $\mathbb{R}^3$  mit Normalenvektor  $\vec{\beta}$  und Stützvektor  $\vec{a}$ .

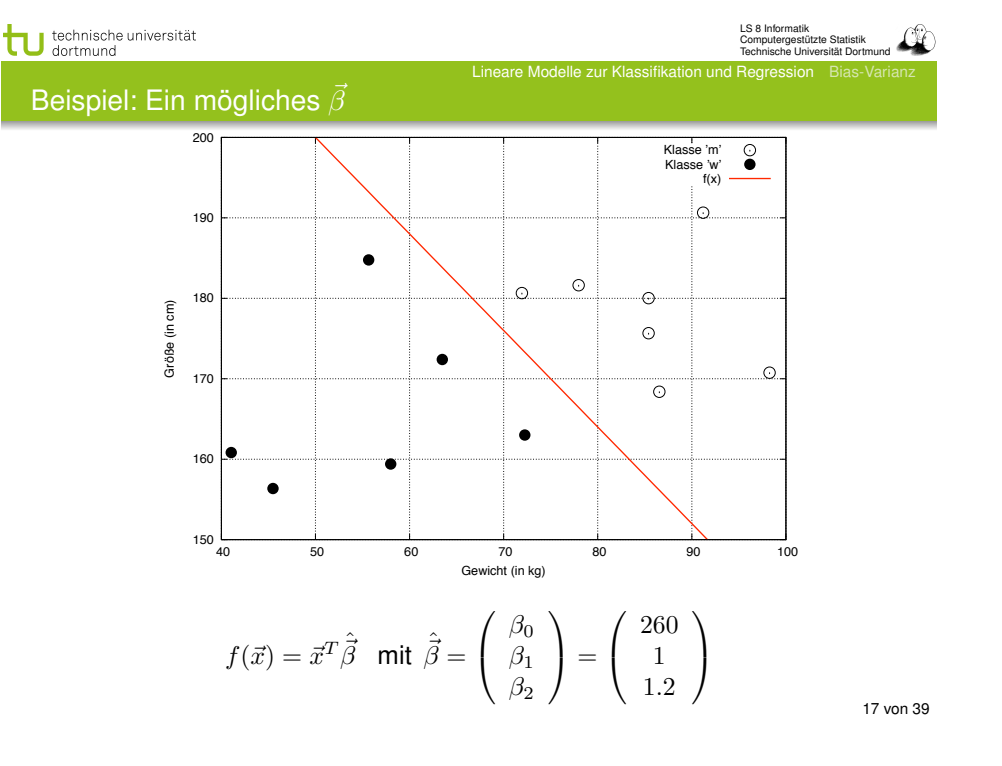

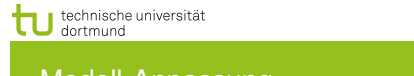

Modell-Anpassung

Unsere linearen Modelle sind durch  $\vec{\beta}$  parametrisiert, das Lernen eines Modells haben wir also auf die Wahl eines  $\vec{\beta}$ abgewälzt.

Das wirft eine Reihe von Fragen auf:

- Was ist ein gutes  $\vec{\beta}$ ?
- Gibt es ein optimales  $\vec{\beta}$ ?
- Welche Möglichkeiten haben wir, unser Modell zu beurteilen?

Eine Möglichkeit: Berechne den *Trainingsfehler*

$$
Err(\vec{\beta}) = \sum_{i=1}^{N} |y_i - \hat{f}(\vec{x}_i)| = \sum_{i=1}^{N} |y_i - x_i^T \vec{\beta}|
$$

technische universität

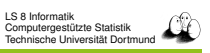

#### Lineare Modelle zur Klassifikation und Regression Bias-Varianz Es ist nicht garantiert, dass  $\vec{\beta}$  immer passt!

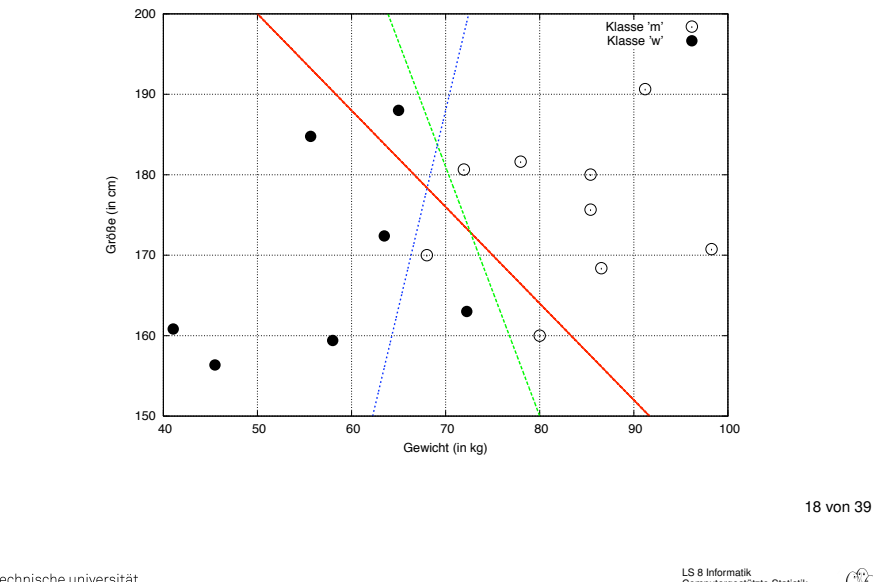

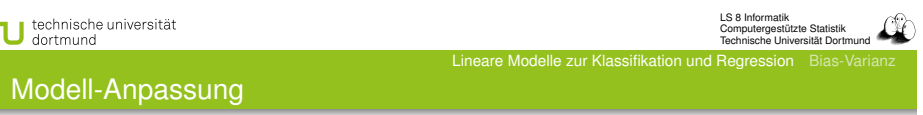

Häufig wird als Fehlerfunktion die *quadratische Fehlersumme* (RSS) verwendet:

$$
RSS(\vec{\beta}) = \sum_{i=1}^{N} (y_i - \vec{x_i}^T \vec{\beta})^2
$$

$$
= (\vec{y} - \mathbf{X}\vec{\beta})^T (\vec{y} - \mathbf{X}\vec{\beta})
$$

Wir wählen jetzt  $\vec{\beta}$  derart, dass der Fehler minimiert wird:

$$
\min_{\vec{\beta} \in \mathbb{R}^p} RSS(\vec{\beta})
$$

⇒ Konvexes Minimierungsproblem!

LS 8 Informatik Computergestützte Statistik Technische Universität Dortmund

Lineare Modelle zur Klassifikation und Regression Bias-Varianz

LS 8 Informatik Computergestützte Statistik Technische Universität Dortmund

## Minimierung von RSS $(\vec{\beta})$

Um  $RSS(\vec{\beta})$  zu minimieren, bilden wir die partielle Ableitung nach  $\vec{\beta}$ :

Lineare Modelle zur Klassifikation und

$$
\frac{\partial RSS(\vec{\beta})}{\partial \beta} = \mathbf{X}^T (\mathbf{y} - \mathbf{X}\vec{\beta})
$$

Notwendige Bedingung für die Existenz eines (lokalen) Minimums von *RSS* ist

$$
\frac{\partial RSS(\vec{\beta})}{\partial \beta} = \mathbf{X}^T (\mathbf{y} - \mathbf{X}\vec{\beta}) = 0
$$

Ist X*<sup>T</sup>* X invertierbar, so erhalten wir

$$
\hat{\vec{\beta}} = (\mathbf{X}^T \mathbf{X})^{-1} \mathbf{X}^T \mathbf{y}
$$

21 von 39

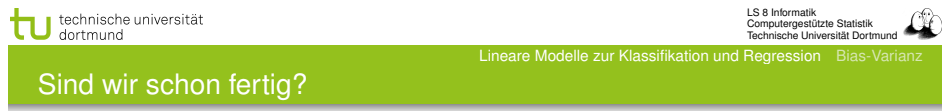

- **•** Schön wär's!
- Aber drei Gründe sprechen für weitere Arbeit:
	- **1** Es ist nicht immer so einfach, z.B. dann nicht, wenn wir viele Dimensionen haben (Fluch der hohen Dimension).
	- <sup>2</sup> Vielleicht lassen sich die Beispiele nicht linear trennen!
	- <sup>3</sup> Nur den Fehler zu minimieren reicht nicht aus, wir suchen noch nach weiteren Beschränkungen, die zu besseren Lösungen führen.
- Also schauen wir uns den Fehler noch einmal genauer an, stoßen auf Bias und Varianz und merken, dass wir noch keine perfekte Lösung haben.

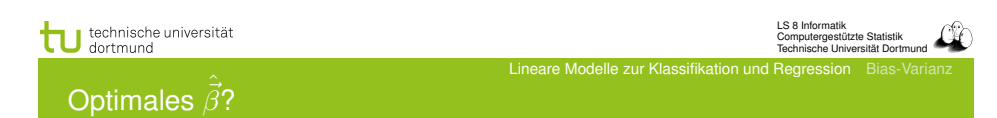

Mit Hilfe der Minimierung der (quadratischen) Fehlerfunktion *RSS* auf unseren Trainingsdaten haben wir ein (bzgl. RSS) optimales  $\hat{\vec{\beta}}$  gefunden.

Damit liefert unser Modell Voraussagen  $\hat{y}$  für  $\vec{x} \in X$ :

$$
\hat{y} = \hat{f}(\vec{x}) = x^T \hat{\vec{\beta}}
$$

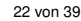

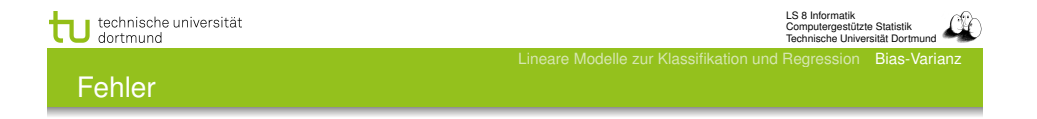

- Bisher haben wir mit RSS die Fehler einfach summiert.
- Wir wollen aber einbeziehen, wie wahrscheinlich der Fehler ist – vielleicht ist er ja ganz unwahrscheinlich!
- Wann können wir denn einen Fehler erwarten?

LS 8 Informatik Computergestützte Statistik Technische Universität Dortmund

Zur Erinnerung: Erwartungswert

## Erwartungswert

Sei *X* eine diskrete Zufallsvariable, mit Werten *x*1*, . . . , x<sup>n</sup>* und *p<sup>i</sup>* die Wahrscheinlichkeit für *xi*. Der Erwartungswert von *X* ist

$$
E(X) = \sum_{i} x_i p_i = \sum_{i} x_i P(X = x_i)
$$

Ist *X* eine stetige Zufallsvariable und *f* die zugehörige Wahrscheinlichkeitsdichtefunktion, so ist der Erwartungswert von *X*

$$
E(X) = \int_{-\infty}^{\infty} x f(x) dx
$$

25 von 39

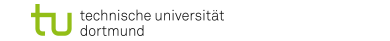

LS 8 Informatik Computergestützte Statistik Technische Universität Dortmund

### Varianz und Standardabweichung

Über den Erwartungswert einer Zufallsvariablen *X* sind mehrere Eigenschaften von *X* definiert, die helfen, *X* zu charakterisieren:

#### Varianz

Sei *X* eine Zufallsvariable mit  $\mu = E(X)$ . Die Varianz  $Var(X)$ ist definiert als

$$
Var(X) := E\left((X - \mu)^2\right)
$$

*.*

### Standardabweichung

Die Standardabweichung σ einer Zufallsvariable *X* ist definiert als

 $\sigma := \sqrt{Var(X)}$ 

Die Varianz wird häufig auch mit  $\sigma^2$  bezeichnet.

technische universität dortmund

LS 8 Informatik Computergestützte Statistik Technische Universität Dortmund

## Erwartungswert (Eigenschaften)

### Eigenschaften

- Seien *X, Y* und *X*1*, . . . , X<sup>n</sup>* Zufallsvariablen, dann gilt:
- Der Erwartungswert ist additiv, d.h. es gilt

$$
E\left(\sum_{i=1}^{n} X_i\right) = \sum_{i=1}^{n} E(X_i)
$$
 (2)

**Ist**  $Y = kX + d$ , so gilt für den Erwartungswert

$$
E(Y) = E(kX + d) = kE(X) + d
$$

Sind die Zufallsvariablen *X<sup>i</sup>* stochastisch unabhängig, gilt

 $E\left(\prod^{n}\right)$ *i*=1 *X<sup>i</sup>*  $\Bigg) = \prod^{n}$ *i*=1  $E(X_i)$ 

technische universität dortmund

Ve

LS 8 Informatik Computergestützte Statistik Technische Universität Dortmund

Varianz und Standardabweichung

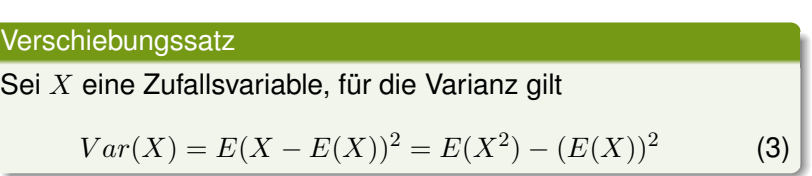

Eine weitere Charakteristik, die häufig zur Beschreibung von erwarteten Fehlern verwendet wird, ist die Verzerrung:

#### Verzerrung (Bias)

Sei *X* eine Zufallsvariable, dann ist die Verzerrung definiert als der erwartete Schätzfehler für *X*

$$
Bias(\hat{x}) = E(X - \hat{x})
$$
\n(4)

#### Erwartungswert des Fehlers einer Regression

Erwarteter quadratischer Fehler: Gelernte Funktion  $\hat{f}: X \to Y$ , der Erwartungswert ihres Fehlers ist:

$$
EPE(f) = E(Y - \hat{f}(X))^2
$$
\n(5)

LS 8 Informatik Computergestützte Statistik Technische Universität Dortmund

Optimierungsproblem: Wähle ˆ*f* so, dass der erwartete Fehler minimiert wird!

$$
\hat{f}(x) = argmin_{c} E_{Y|X}((Y-c)^{2}|X=x)
$$

Lösung (Regressionsfunktion):  $f(x) = E(Y|X = x)$ 

technische universität dortmund Bias und Varianz

Trainingsmengen *T* .

Zwei Aspekte machen den erwarteten Fehler aus, die Verzerrung (Bias) und die Varianz. Wir wollen den Fehler an einem Testpunkt  $x_0 = 0$  angeben und mitteln über allen

LS 8 Informatik Computergestützte Statistik Technische Universität Dortmund

 $MSE(\vec{x_0}) = E_T[y_0 - \hat{y_0}]^2$  $= E_T[\hat{y}_0 - E_T(\hat{y}_0)]^2 + [E_T(\hat{y}_0 - y_0)]^2$  $= E_T[y_0^2] - E_T[2y_0\hat{y}_0] + E_T[\hat{y}_0^2]$  $= Var_{\mathcal{T}}(\hat{y_0}) + Bias^2(\hat{y_0})$ 

Wie das?

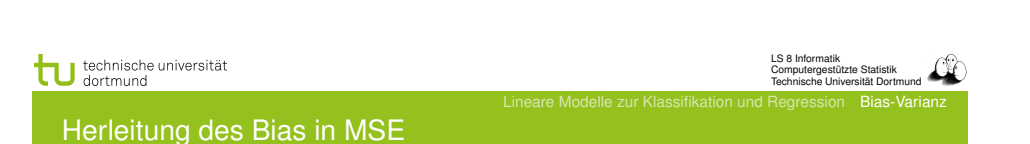

Somit gilt

$$
MSE(\vec{x_0}) = Var_{\mathcal{T}}(\hat{y_0}) + Bias^2(\hat{y_0})
$$

Die Dekomposition des MSE in Bias und Varianz abstrahiert so, dass wir besser über Modelle nachdenken können.

Frage: Wie wirken sich Bias und Varianz nun auf unsere linearen Modelle aus?

## technische universität LS 8 Informatik Computergestützte Statistik Technische Universität Dortmund Herleitung der Varianz in MSE

Nach dem Verschiebungssatz (3) gilt

$$
Var_{\mathcal{T}}(\hat{y_0}) = E_{\mathcal{T}}[\hat{y_0}^2] - (E_{\mathcal{T}}[\hat{y_0}])^2
$$
  

$$
\Leftrightarrow E_{\mathcal{T}}[\hat{y_0}^2] = Var_{\mathcal{T}}(\hat{y_0}) + (E_{\mathcal{T}}[\hat{y_0}])^2
$$
(6)

Damit folgt

$$
MSE(\vec{x}_0) = E_T[y_0 - \hat{y}_0]^2 = E_T[y_0^2 - 2y_0\hat{y}_0 + \hat{y}_0^2]
$$
  
\n
$$
\stackrel{(2)}{=} E_T[y_0^2] - E_T[2y_0\hat{y}_0] + E_T[\hat{y}_0^2]
$$
  
\n
$$
\stackrel{(6)}{=} E_T[y_0^2] - E_T[2y_0\hat{y}_0] + Var_T(\hat{y}_0) + (E_T[\hat{y}_0])^2
$$
  
\n
$$
= E_T[y_0^2 - 2y\hat{y}_0 + \hat{y}_0^2] + Var_T(\hat{y}_0)
$$
  
\n
$$
= E_T[y_0 - \hat{y}_0]^2 + Var_T(\hat{y}_0)
$$
  
\n
$$
\stackrel{(4)}{=} Bias^2(\hat{y}_0) + Var_T(\hat{y}_0)
$$

29 von 39

#### Erwartungswert des Fehlers bei linearen Modellen

Unter der Annahme, dass unsere Beispiele Messfehler enhalten, aber *X* und *Y* wirklich linear voneinander abhängen (Bias=0), passen wir das Modell  $Y = X^T \beta + \epsilon$  durch Minimieren des quadratischen Fehlers an. Der erwartete Fehler der  $\hat{y}$ -Vorhersage für ein beliebiges  $\vec{x_0}$  ist:

$$
EPE(\vec{x_0}) = E_{y_0|\vec{x_0}} E_T(y_0 - \hat{y_0})^2
$$
  
=  $Var(y_0|\vec{x_0}) + E_T(\hat{y_0} - E_T(\hat{y_0}))^2 + (E_T(\hat{y_0}) - E_T(y_0))^2$   
=  $Var(y_0|\vec{x_0}) + Var_T(\hat{y_0}) + Bias^2(\hat{y_0})$   
=  $\sigma^2 + E_T(\vec{x_0}^T(\mathbf{X}^T\mathbf{X})^{-1}\vec{x_0}\sigma^2) + 0^2$ 

Die zusätzliche Varianz kommt durch das Rauschen.

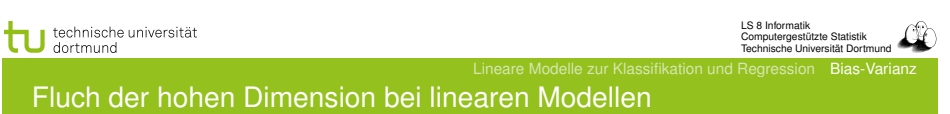

- Leider mussten wir annehmen, dass das Modell genau passt, um den erwarteten Fehler klein zu halten.
- Wir wissen aber nicht, welche Art von Funktion gut zu unseren Daten passt! Modellselektion ist schwierig!
- Das Modell muss immer komplizierter werden, je mehr Dimensionen es gibt.
- Bei linearen Modellen entspricht die Komplexität des Modells direkt *p*, denn β hat so viele Komponenten wie *p* **bzw.**  $p + 1$ .

33 von 39

LS 8 Informatik Computergestützte Statistik Technische Universität Dortmund

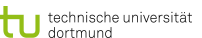

LS 8 Informatik Computergestützte Statistik Technische Universität Dortmund

Zusammenhang zwischen Anzahl der Beispiele, der Attribute und erwartetem Fehler

Beziehen wir den Erwartungswert von  $\vec{x}$  ein, erhalten wir

$$
E_{\vec{x}} EPE(\vec{x}) = \sigma^2(p/N) + \sigma^2
$$

Bei kleinem  $\sigma^2$  und großem *N* klappt alles auch bei großem  $p$ , wenn das lineare Modell perfekt passt, d.h. die Beispiele sind linear trennbar.

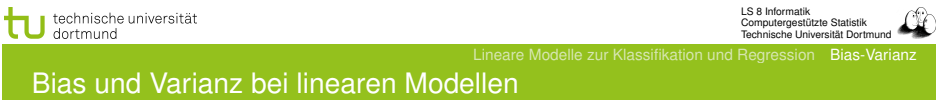

Das lineare Modell wird an die Daten angepasst durch

$$
\hat{f}_p(\vec{x}) = \hat{\beta}^T \vec{x}
$$

Der Fehler ist dann für ein beliebiges  $\vec{x}$ :

$$
Err(\vec{x}) = E[(Y - \hat{f}_p(\vec{x}))^2 | X = \vec{x}] \tag{7}
$$

$$
= \sigma_{\epsilon}^2 + Var(\hat{f}_p(\vec{x}) + \left[f(\vec{x}) - E\hat{f}_p(\vec{x})\right]^2 \qquad (8)
$$

Im Mittel über allen  $\vec{x_i}$  ist  $Var(\hat{f}_n) = (p/N)\sigma^2$ . Modellkomplexität und Varianz hängen bei linearen Modellen direkt zusammen. Der Trainingsfehler linearer Modelle ist:

$$
\frac{1}{N}\sum_{i=1}^{N}Err(x_i) = \sigma_{\epsilon}^2 + \frac{p}{N}\sigma_{\epsilon}^2 \frac{1}{N}\sum_{i=1}^{N} \left[f(\vec{x_i}) - \vec{Ef}(\vec{x_i})\right]^2 \tag{9}
$$

LS 8 Informatik<br>Computergestützte Statistik<br>Technische Universität Dortmund

## **Lineare Modelle**

Die grünen und roten Datenpunkte werden durch eine Ebene getrennt.

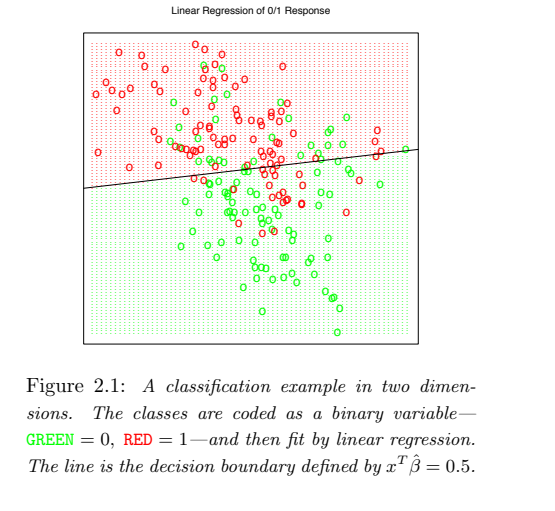

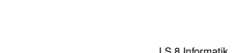

technische universität **IS 9 Informativ** LS 8 Informatik<br>Computergestützte Statistik<br>Technische Universität Dortmund Bis zum nächsten Mal...

- **•** Gehen Sie alle Folien noch einmal in Ruhe durch
- · Vertiefen Sie sich noch einmal in die Ebenengleichung! Die lineare Algebra wird immer wieder vorkommen. Sie können auch die partiellen Ableitungen für RSS mit der Normalengleichung vornehmen.
- Rechnen Sie mal ein Beispiel durch!
- Diskutieren Sie, warum Bias und Varianz so wichtig sind!
- · Probieren Sie lineare Regression in RapidMiner aus!

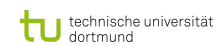

Was wissen Sie jetzt?

- Sie haben theoretisch lineare Modelle für Klassifikation und Regression kennengelernt.
- Sie kennen das Optimierungsproblem der kleinsten Quadrate RSS für lineare Modelle (Gleichung 9).
- Sie kennen den erwarteten Fehler EPE bei linearen Modellen.
- Sie kennen den Fluch der hohen Dimension bei linearen Modellen: Komplexität und Varianz hängen an der Dimension! Der Bias kann sehr hoch sein, wenn die Beispiele tatsächlich nicht linear separierbar sind.

38 von 39